## MAJ : 11/04/2019 PR 5 - PRODUCTION / COMMERCIALISATION MEDOC Version 1 **NTIOUE** Pilote : Loïc COISSIN et Vanessa THOURON

• Valoriser la destination

**Diectifs** 

Indicateurs

- Apport d'affaires pour les partenaires
- Participer au financement de Médoc Atlantique
- Proposer une réponse adaptée à la demande des clients
- D'activité : Nombre de produits par commune, typologie de la provenance de la clientèle (prospection, promotion, entrant...).
- De performance : CA, marge et ventes en volume. Evolution du CA par rapport à N-1et par rapport à l'objectif commercial et taux de transformation.
	- De satisfaction : taux de satisfaction clients, et prestataires.

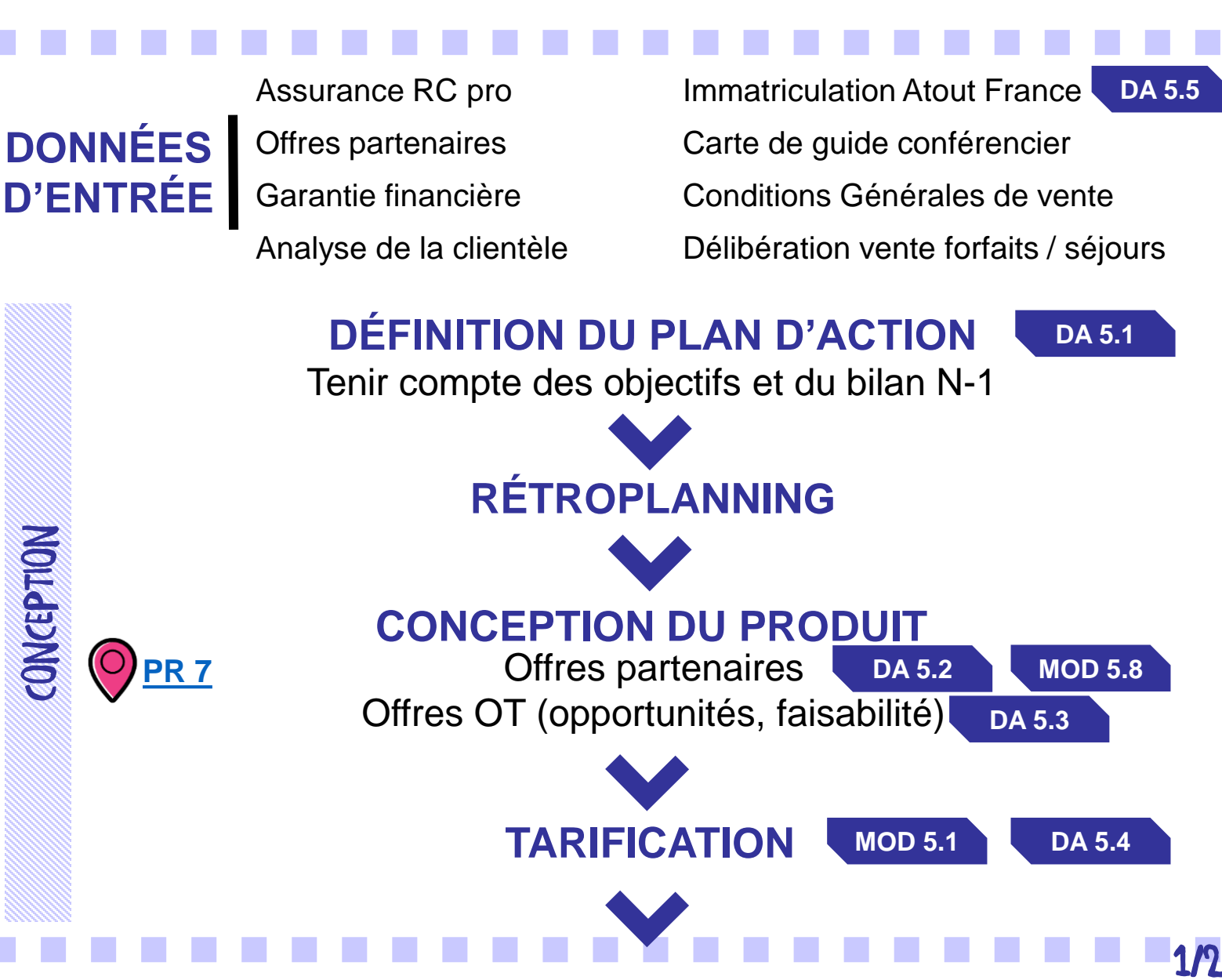

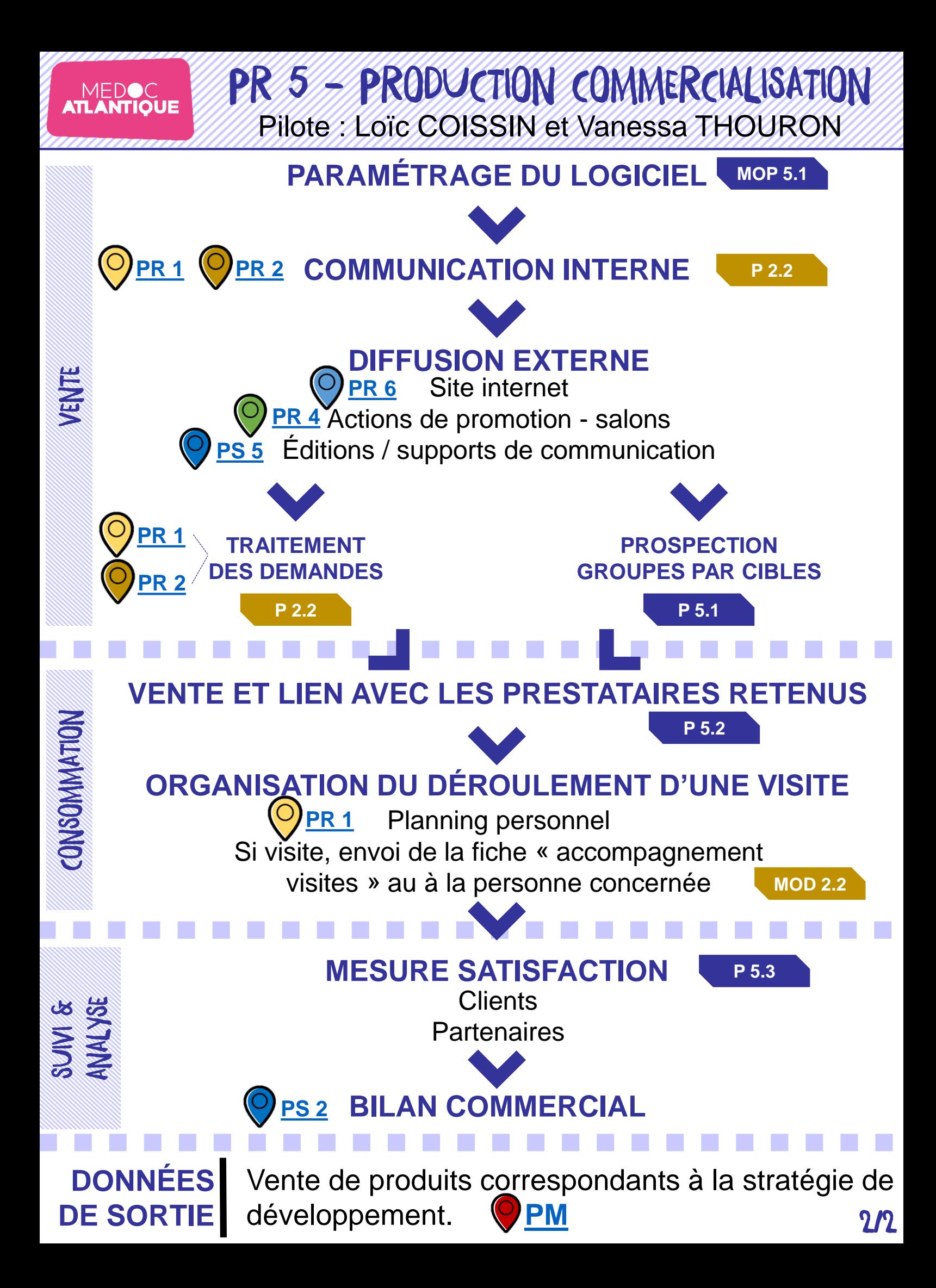